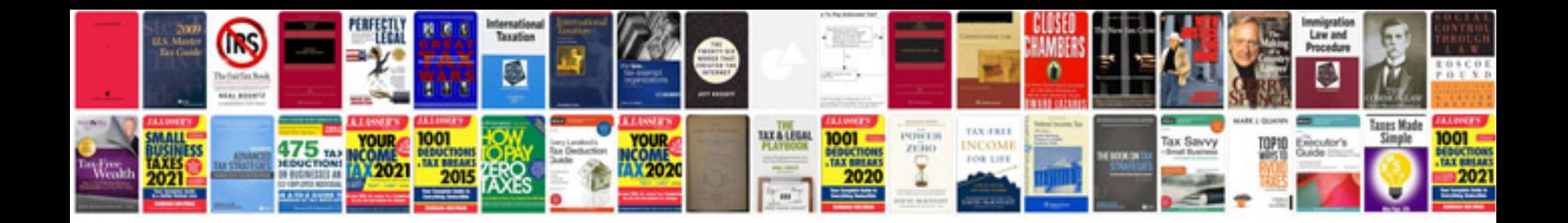

## **Errordocument to handle the request**

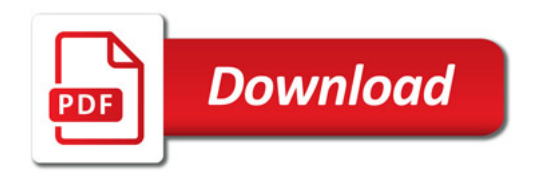

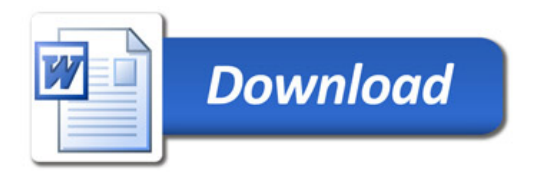